## **U07 - Brüche erweitern und kürzen**

### **1 Erweitern von Brüchen**

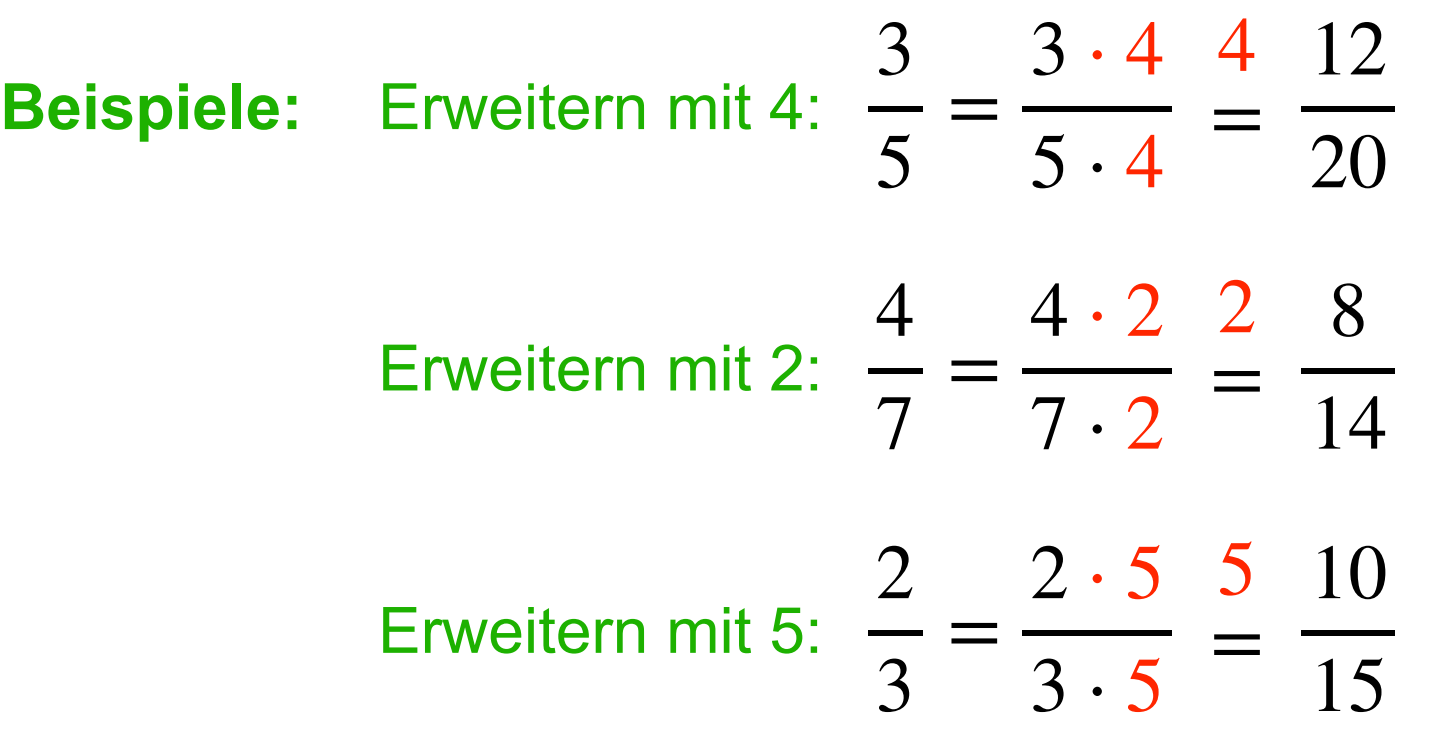

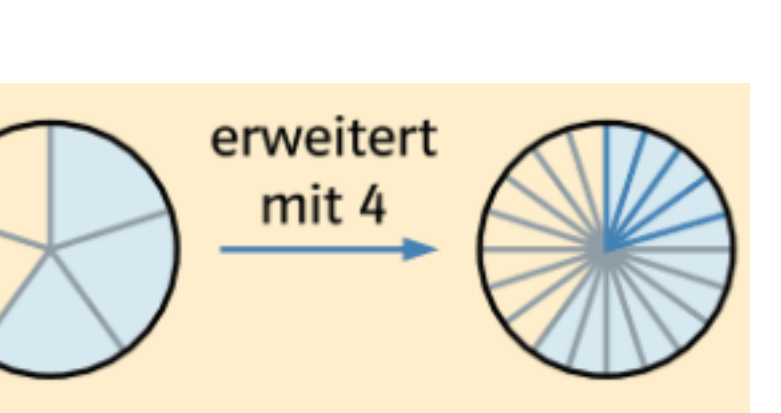

Beim **Erweitern** eines Bruches werden Zähler und Nenner mit derselben Zahl **multipliziert.** Alle Brüche haben denselben Wert.

# **U07 - Brüche erweitern und kürzen**

### **2 Kürzen von Brüchen**

**Vollständig kürzen: So lange kürzen, bis kgV (Zähler; Nenner) = 1 ist!**

Beispiele: Kürzen durch 5: 
$$
\frac{15}{20} = \frac{15:5}{20:5} = \frac{3}{4}
$$
  
Kürzen durch 2:  $\frac{16}{10} = \frac{16:2}{10:2} = \frac{8}{5} = 1\frac{3}{5}$   
Kürzen durch 4:  $\frac{16}{20} = \frac{16:4}{20:4} = \frac{4}{5}$ 

### **Beispiel:** Hier wurde **erst durch 2** und **danach durch 5** gekürzt! 30 40 = 15 : 2  $40:2$ = 2 15 20 = 15 : 5 20 : 5 = 5

3

4

Beim **Kürzen** eines Bruches werden Zähler und Nenner durch dieselbe Zahl **dividiert.** Alle Brüche haben denselben Wert.

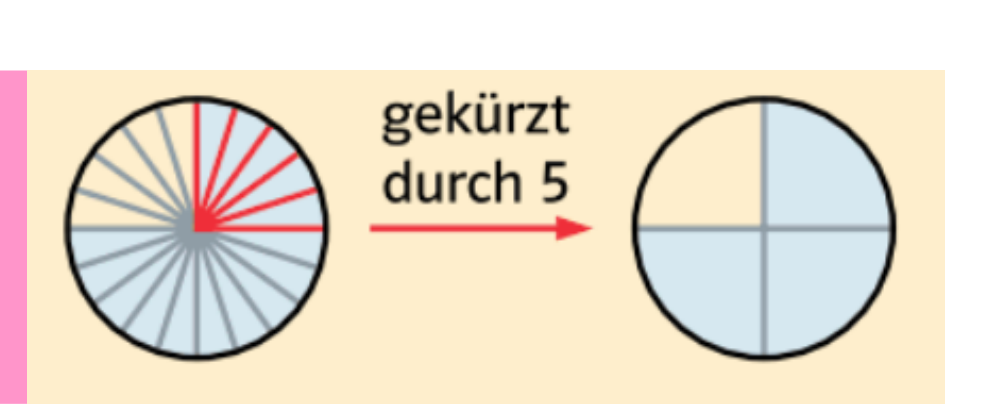

# **U07 - Brüche erweitern und kürzen**

## **3 Übungen zum Erweitern und Kürzen**

## **Buch Seite 43 Nr. 6**

Um Brüche zu vergleichen und zu ordnen sollten sie den gleichen Nenner besitzen.

Am sinnvollsten ist es, dass man dazu den kleinsten gemeinsamen Nenner wählt und dann beide Brüche entsprechend erweitert.

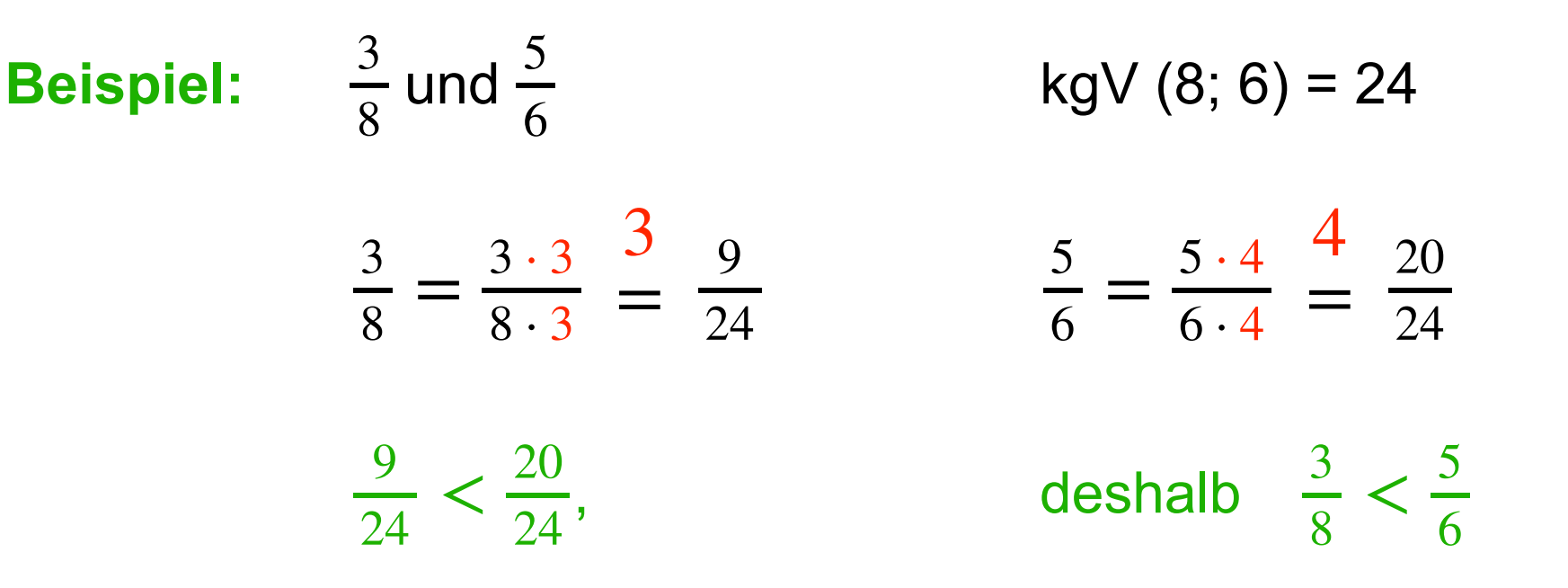